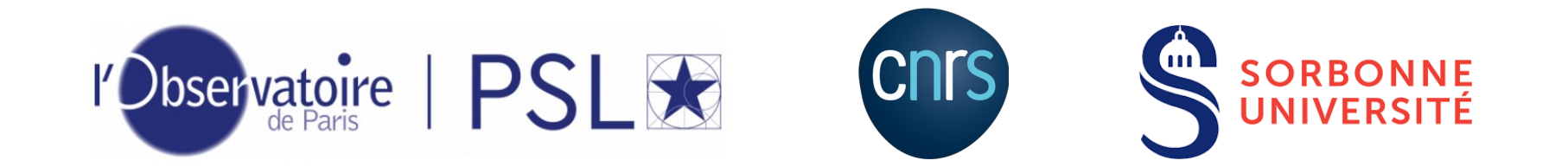

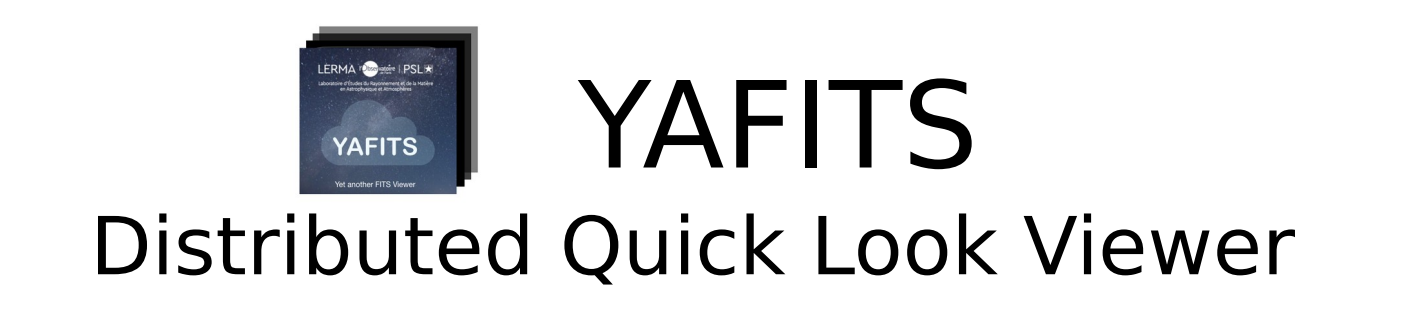

#### e-Tool for Radio-astronomy

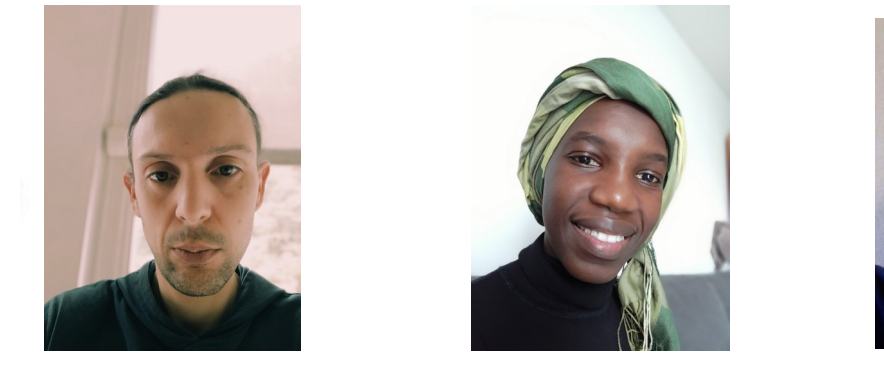

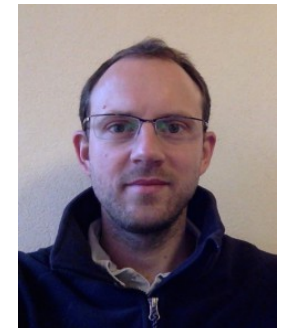

**N. Moreau, Y-A Ba, P. Salomé LERMA, Observatoire de Paris**

ASOV – March 2023

# Project origin

An experiment for **data mining** the ALMA science Archive

- **ARTEMIX** : a **service to search and display** ALMA data (on-line since 2018)

## Artemix

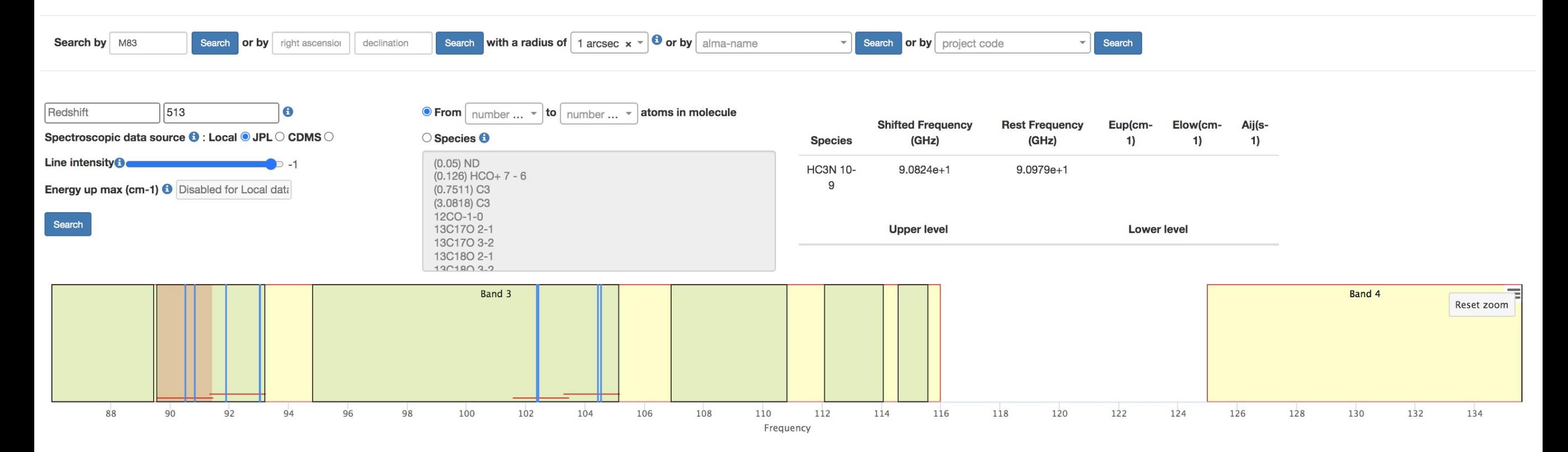

Warning : the collection of FITS files used by ARTEMIX and copied from the Alma Science Archive is already quite large. However, it is incomplete; we strive to improve the situation until we have a full copy of the ensembl fraction of all ALMA raw data are actually turned into images. Please go to the ALMA archive and download raw data for a complete overview of the data.

Highcharts.com

□ Show all data. 4 \* pbcor.fits and \* pbcorr.fits □ \* image.fits □ \* clean.fits □ \* cont.fits and \* line.fits ●

Available fits file(s) for selected metadata : 5 All Info Metadata  $\overline{\phantom{a}}$ 

Show  $10 \times$  entries

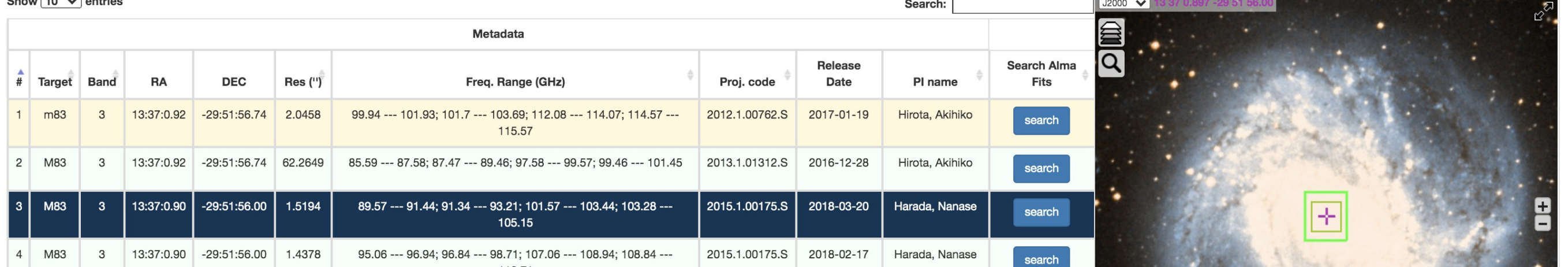

# Project origin

An experiment for **data mining** the ALMA science Archive

- **ARTEMIX** : a **service to search and display** ALMA data (on-line since 2018)

A standalone **Viewer inside web-browser**

- **YAFITS** : a **distributed Quick-Look** FITS Viewer (sitting on the data / no-install for the user)

## YAFITS Yet Another FITS viewer

#### Distributed Quick Look Viewer D-QLV

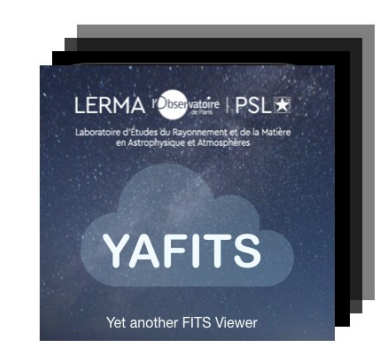

## **Local Viewer**

#### **3. Software display FITS**

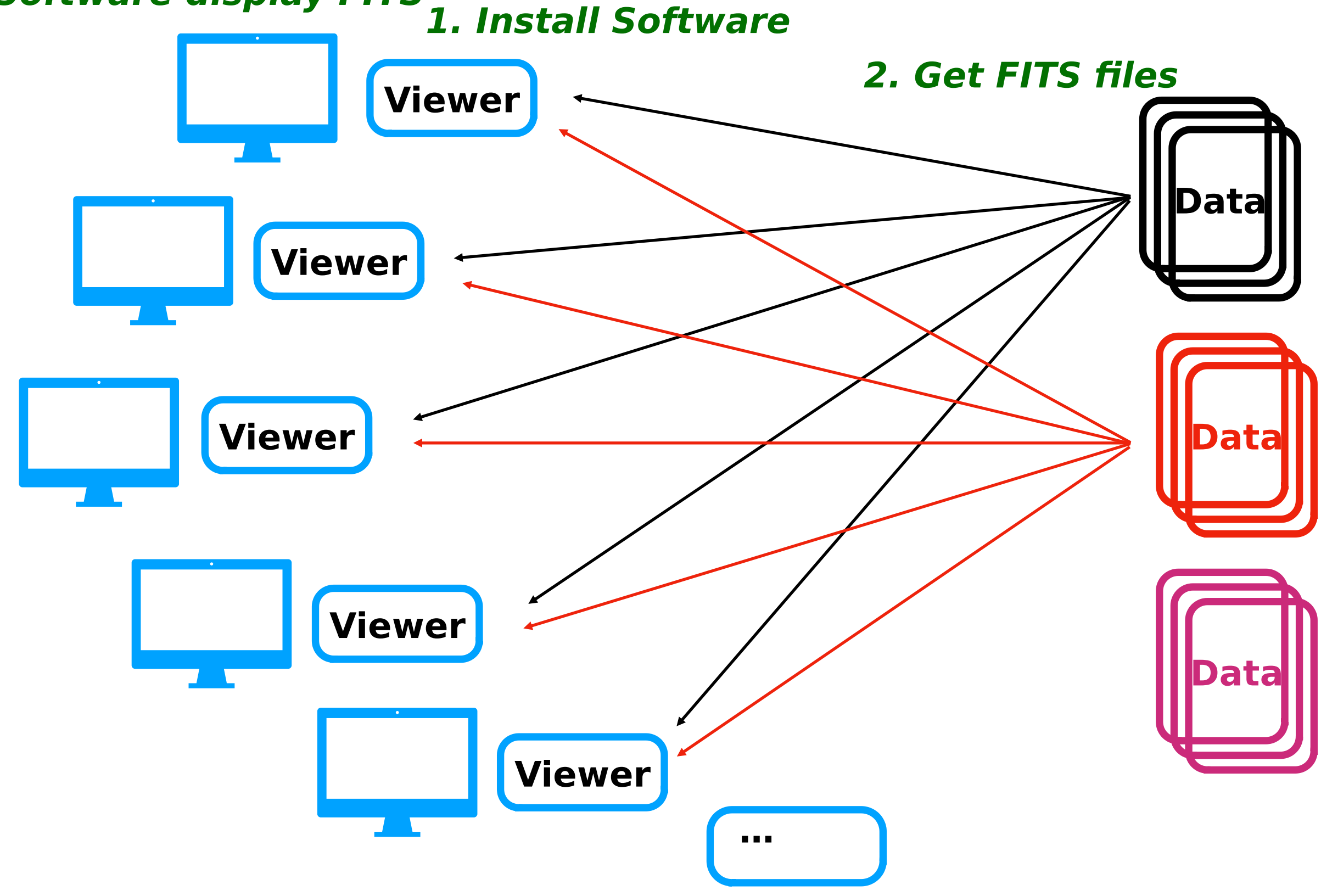

## **Remote Viewer**

#### **3. Web browser display**

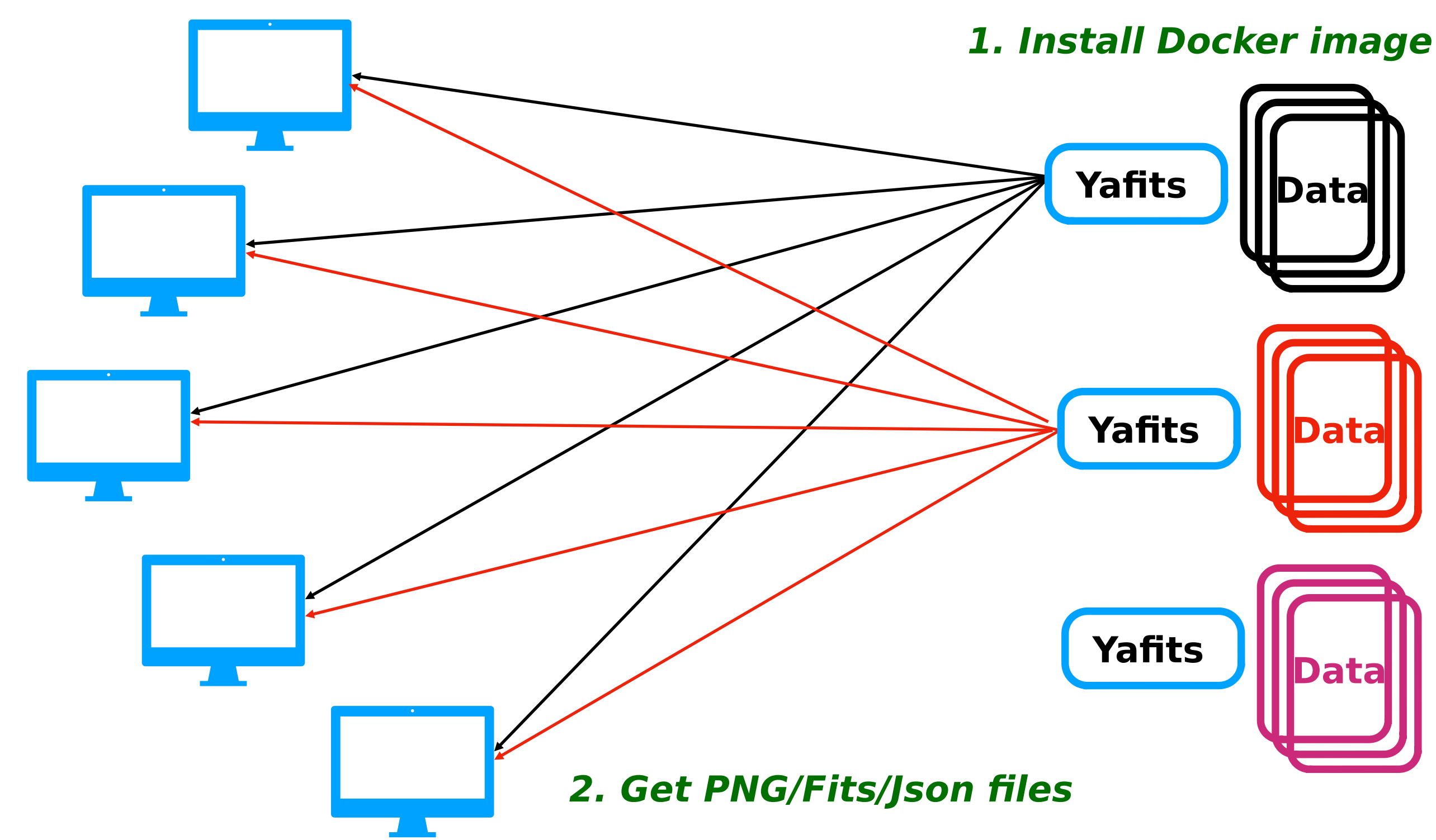

## Local / Remote

#### **Local**

Large range of analysis tools

#### **But**

Need to download all the fits files to be checked (even if no detection)

Speed limited by local computer performances and/or software optimization (for display)

#### **Remote**

Optimization on dedicated machines (load fits, calculations)

No need to download fits files on local disk (if many and from different projects)

#### **But**

Delay for loading (11 MB/s at most) large file (> 10 GB)

Limited analysis

## YAFITS

**Goal** : **provide a quick look preview of the data cube content** 

**Display the data cube** (2 images, 2 spectra) : 1 channel map, 1 moment map, 1 spectra extracted from a pixel, 1 spectra extracted from a spatial region (square).

—> Based on **GILDAS Mapping « go view »**. Same functionalities implemented (frequency selection, region selection, integrated flux computation)

### YAFITS

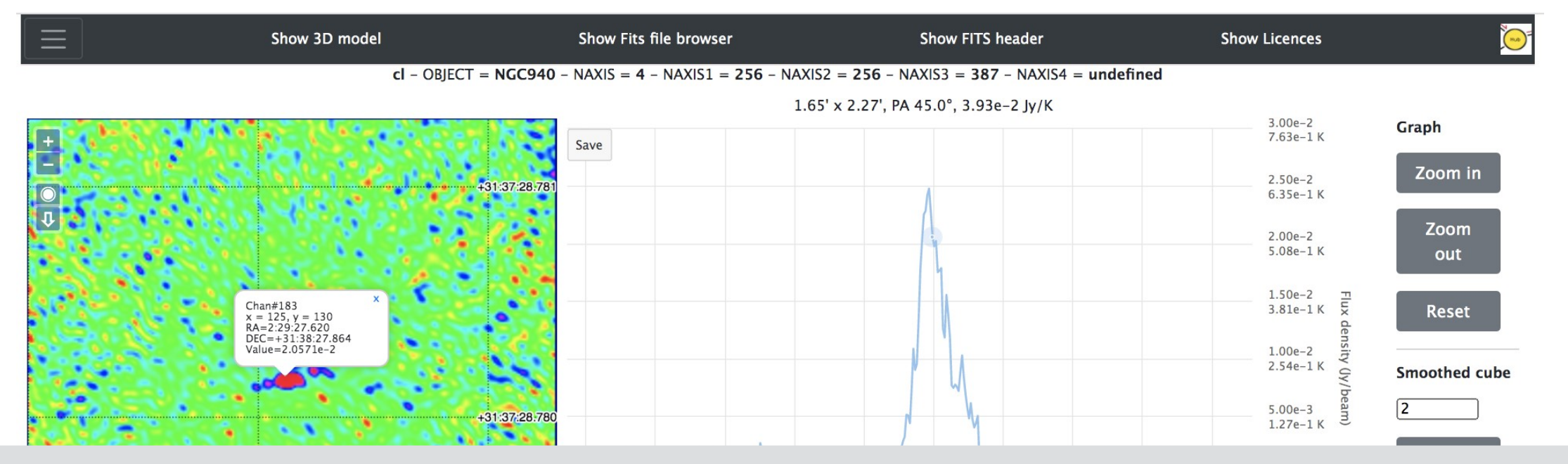

#### Optimized for large datasets (still Ok for > 10Gb) (fast load + pan and zoom) Use of server-side RAM memory Use of server CPUs Visualization of 1D, 2D and 3D cubes

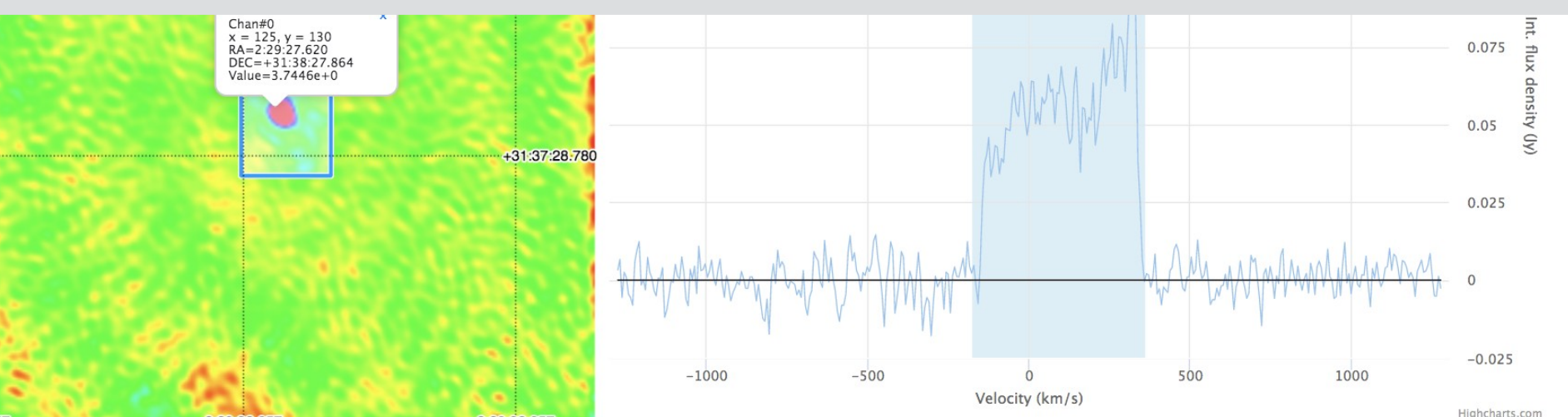

2:29:32.057

2:29:33.857

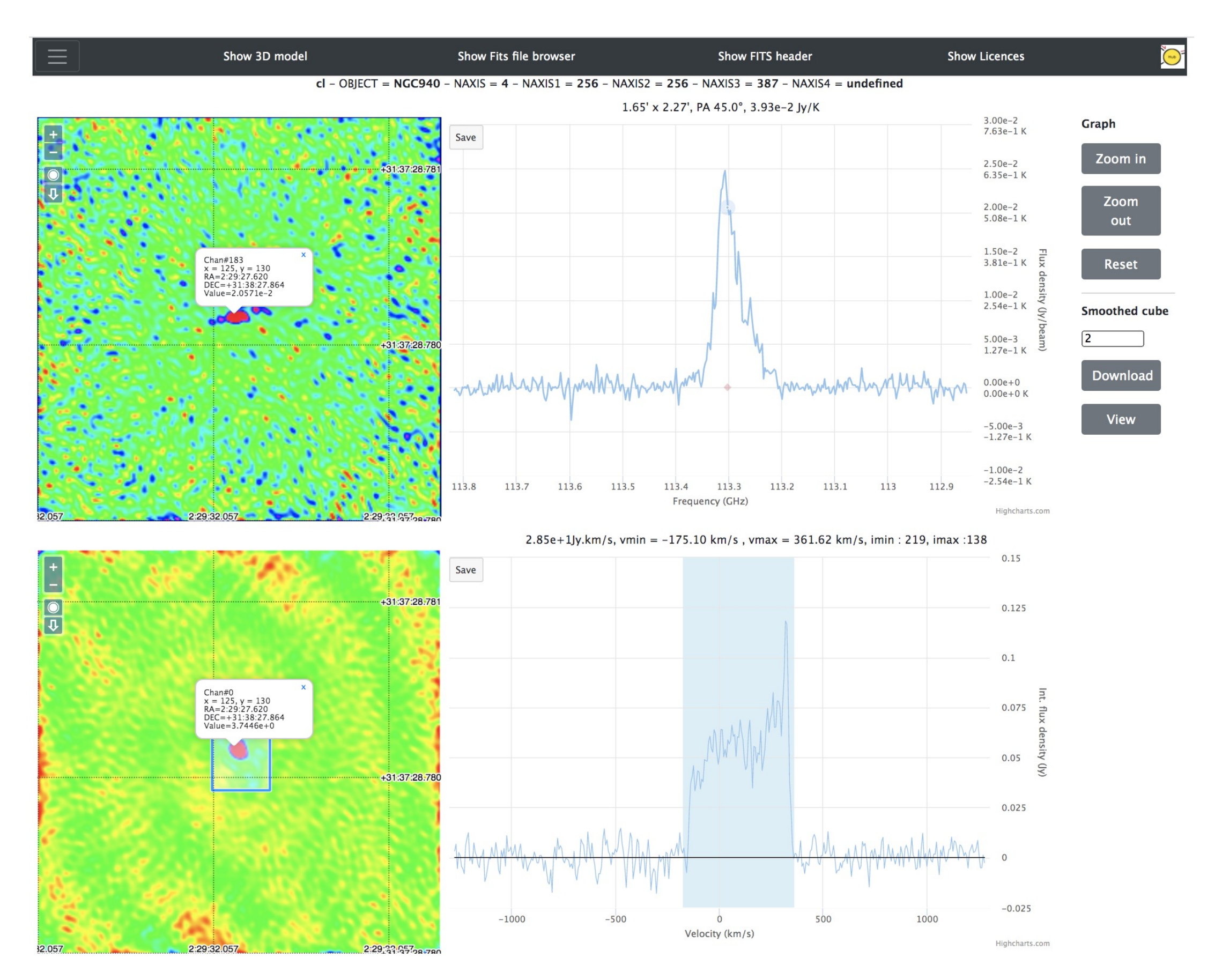

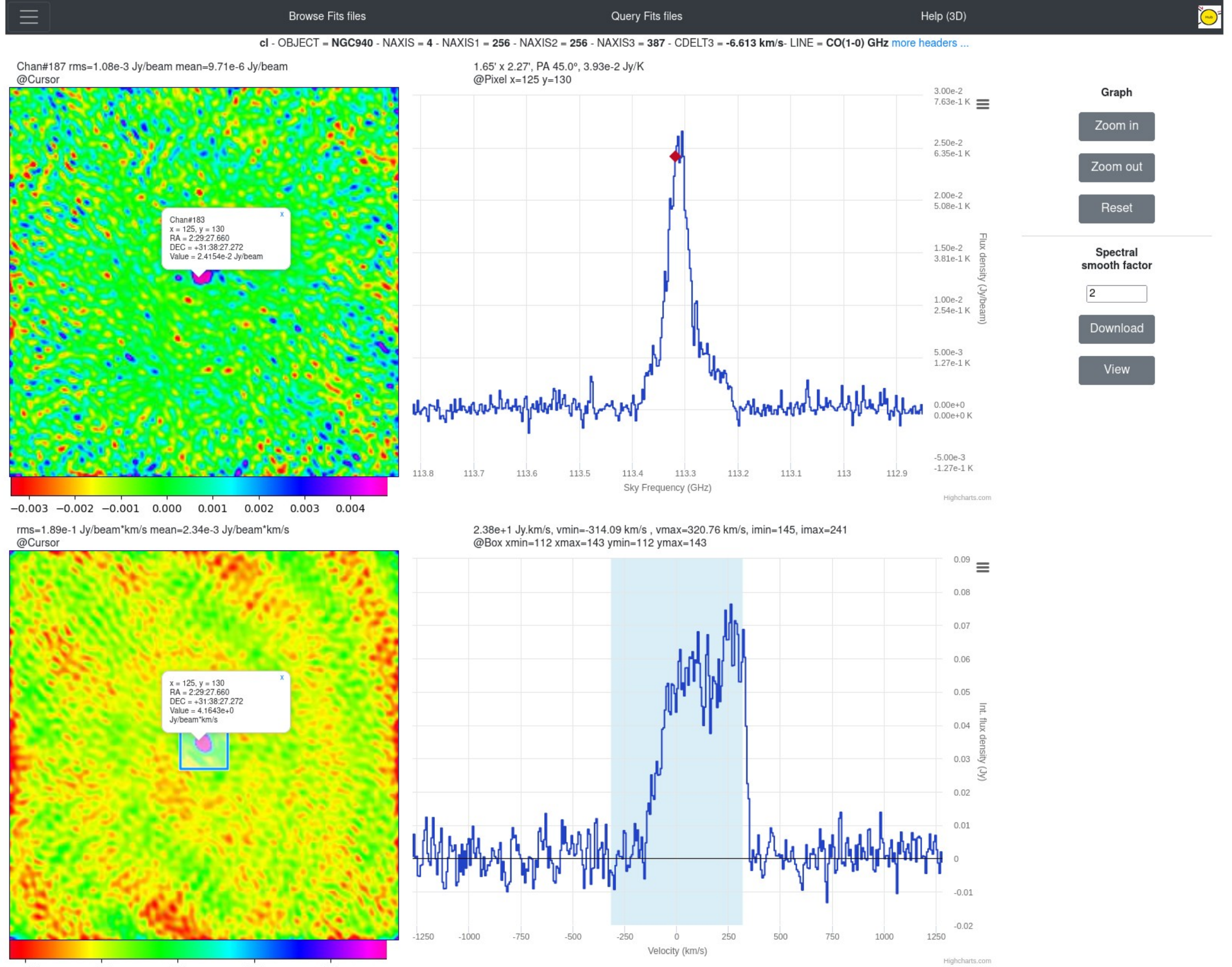

 $-0.5$  $0.0$  $0.5$  $1.0$  $1.5$ 

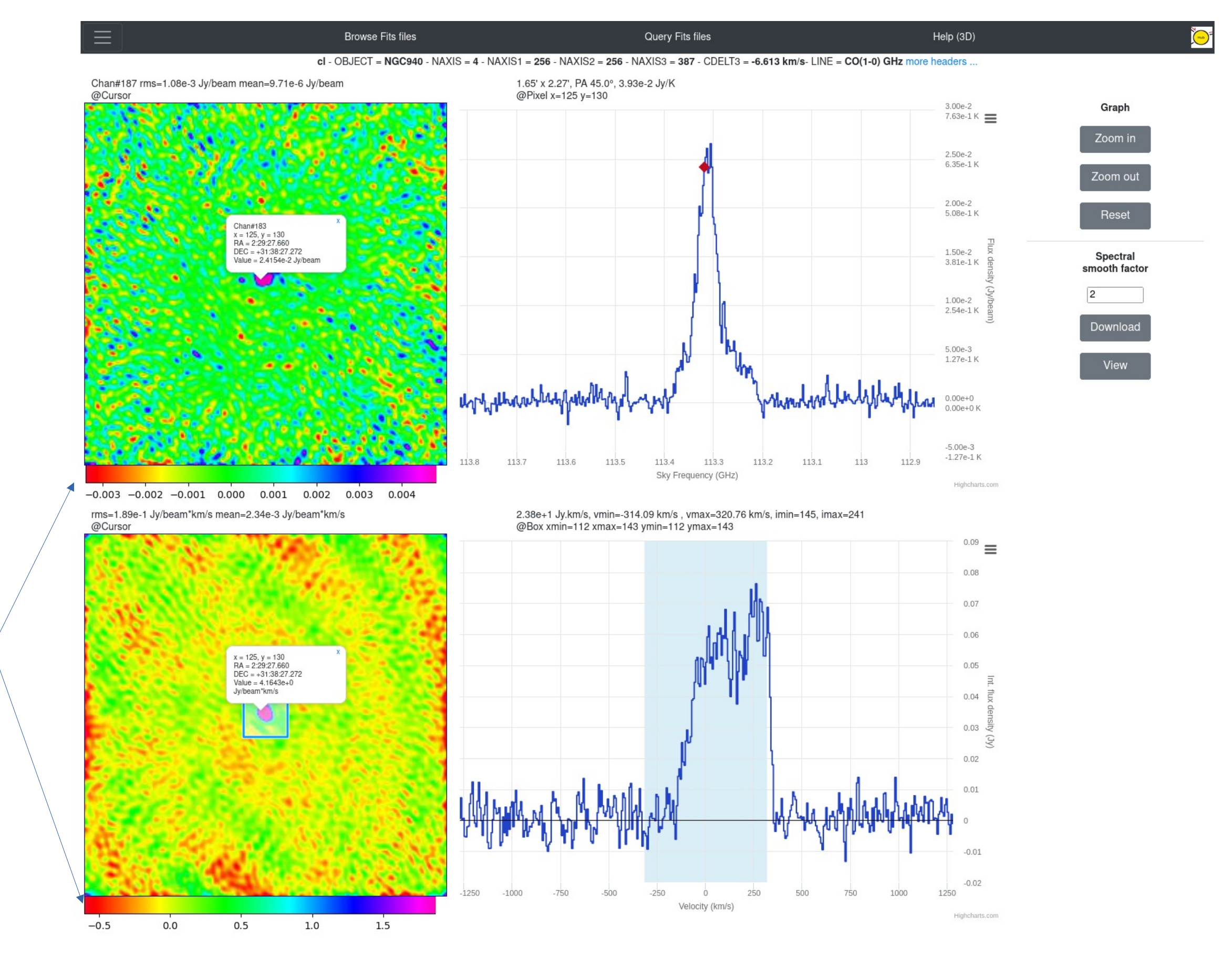

Color bars

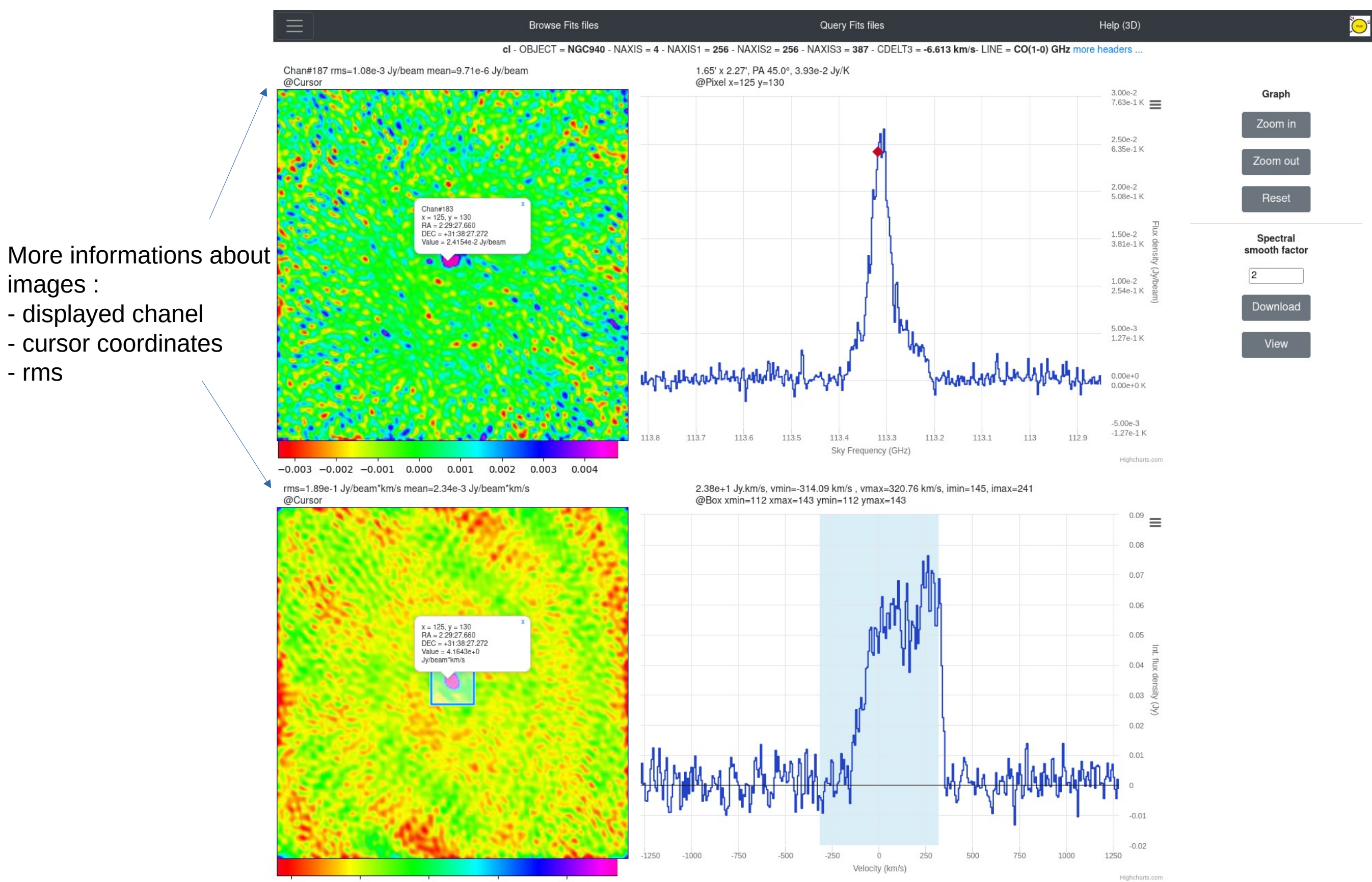

 $-0.5$  $1.5$  $0.0$  $0.5$  $1.0$ 

- rms

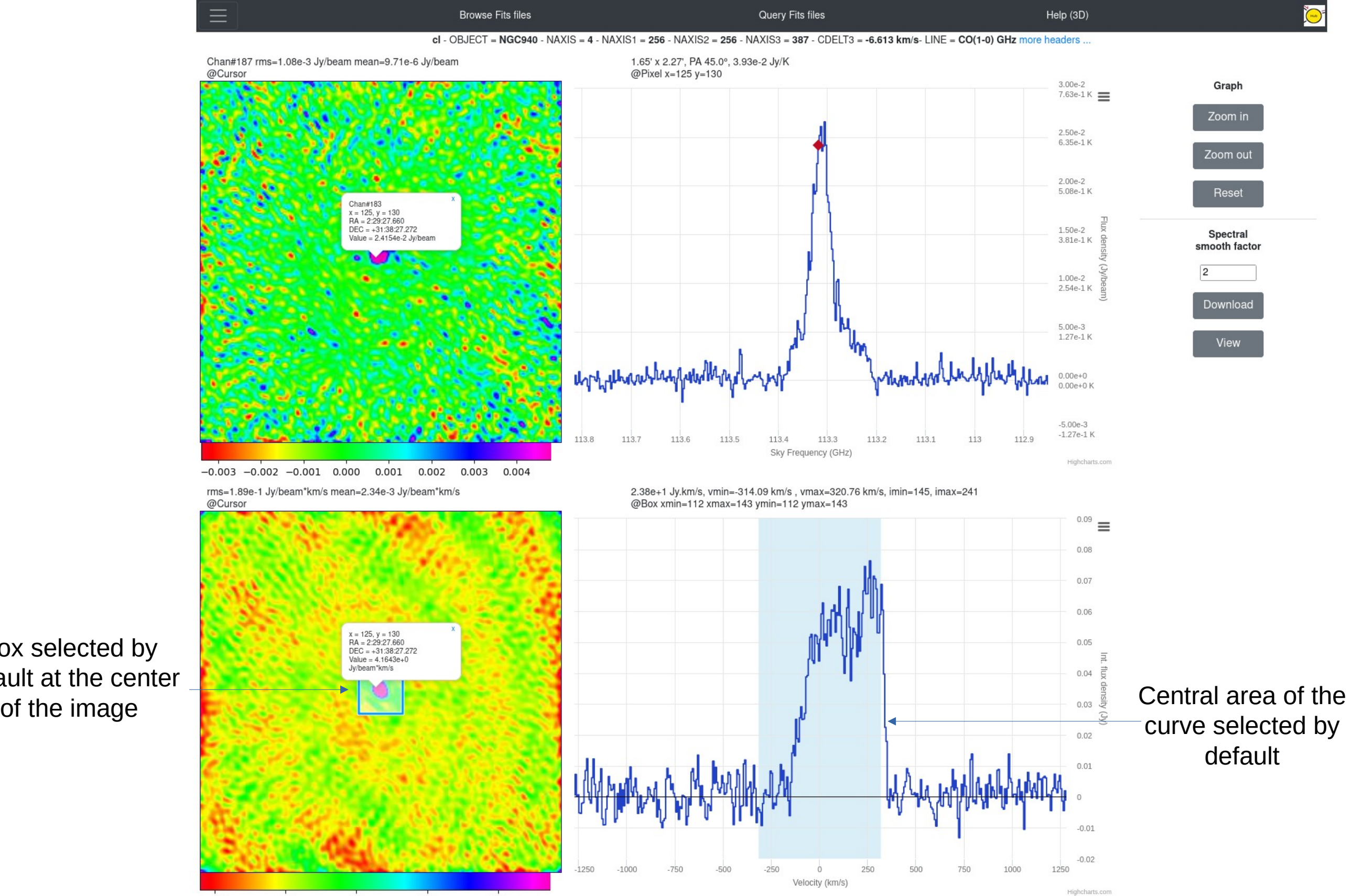

Box selected by default at the center

 $-0.5$ 

 $0.0$ 

 $0.5$ 

 $1.0$ 

 $1.5$ 

## YAFITS Interop

#### Export spectra / Images in dedicated external software Immediate use on Desktop for further analysis

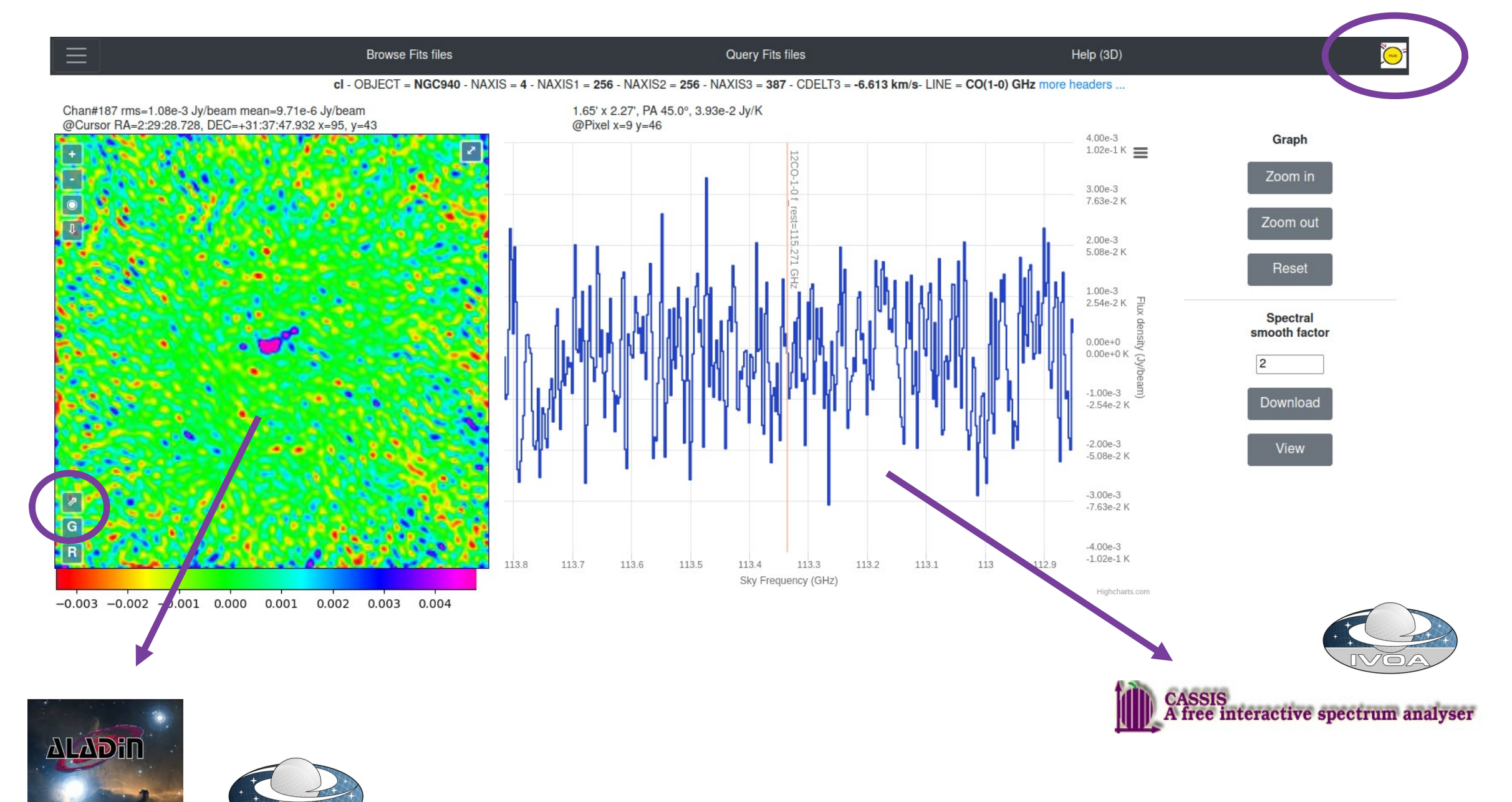

### YAFITS Interop

#### Searching a source in NED catalog by coordinates

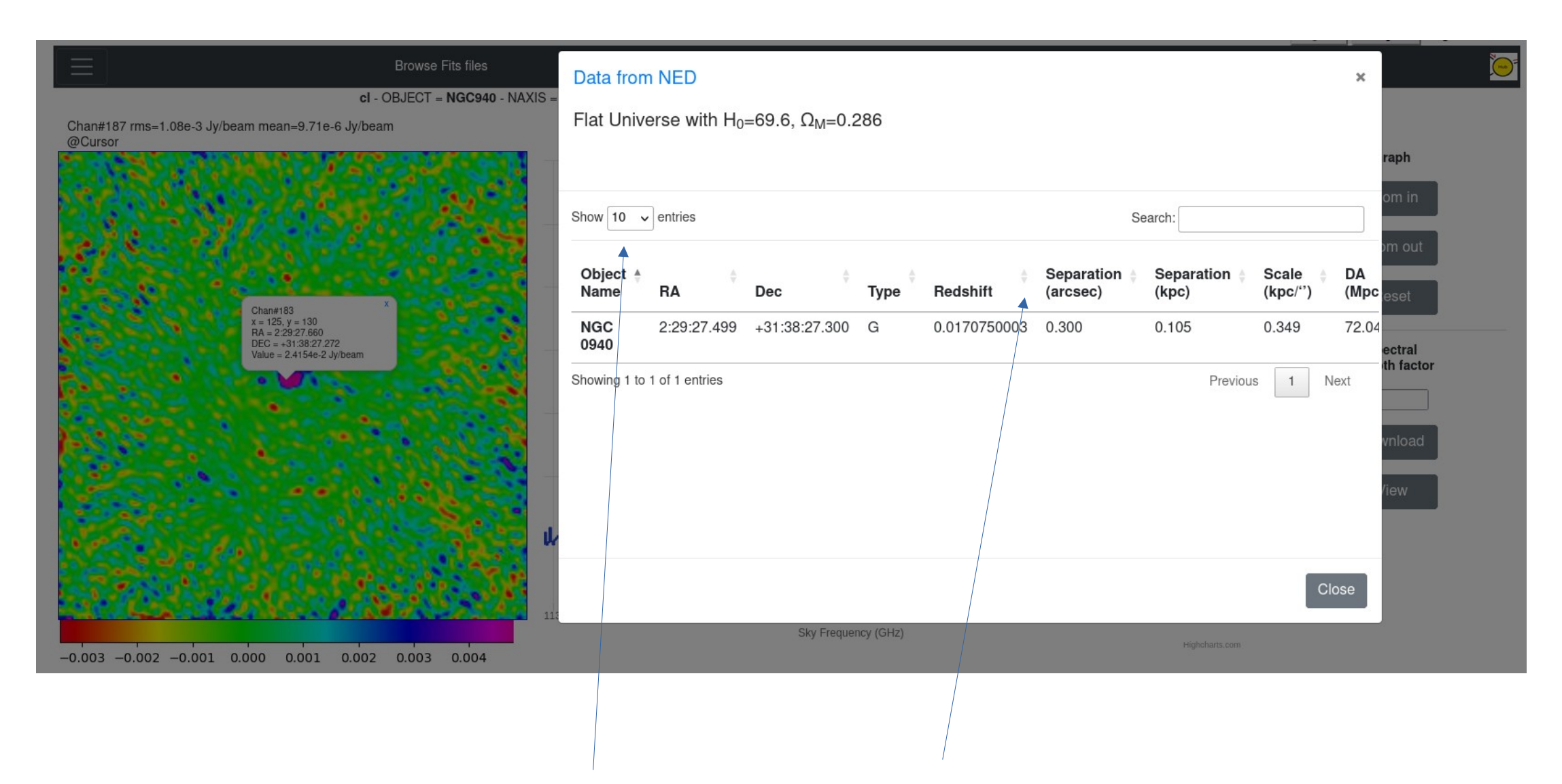

What's new : tabbed list, sortable columns

## YAFITS Interop

#### Selecting a source in NED catalog

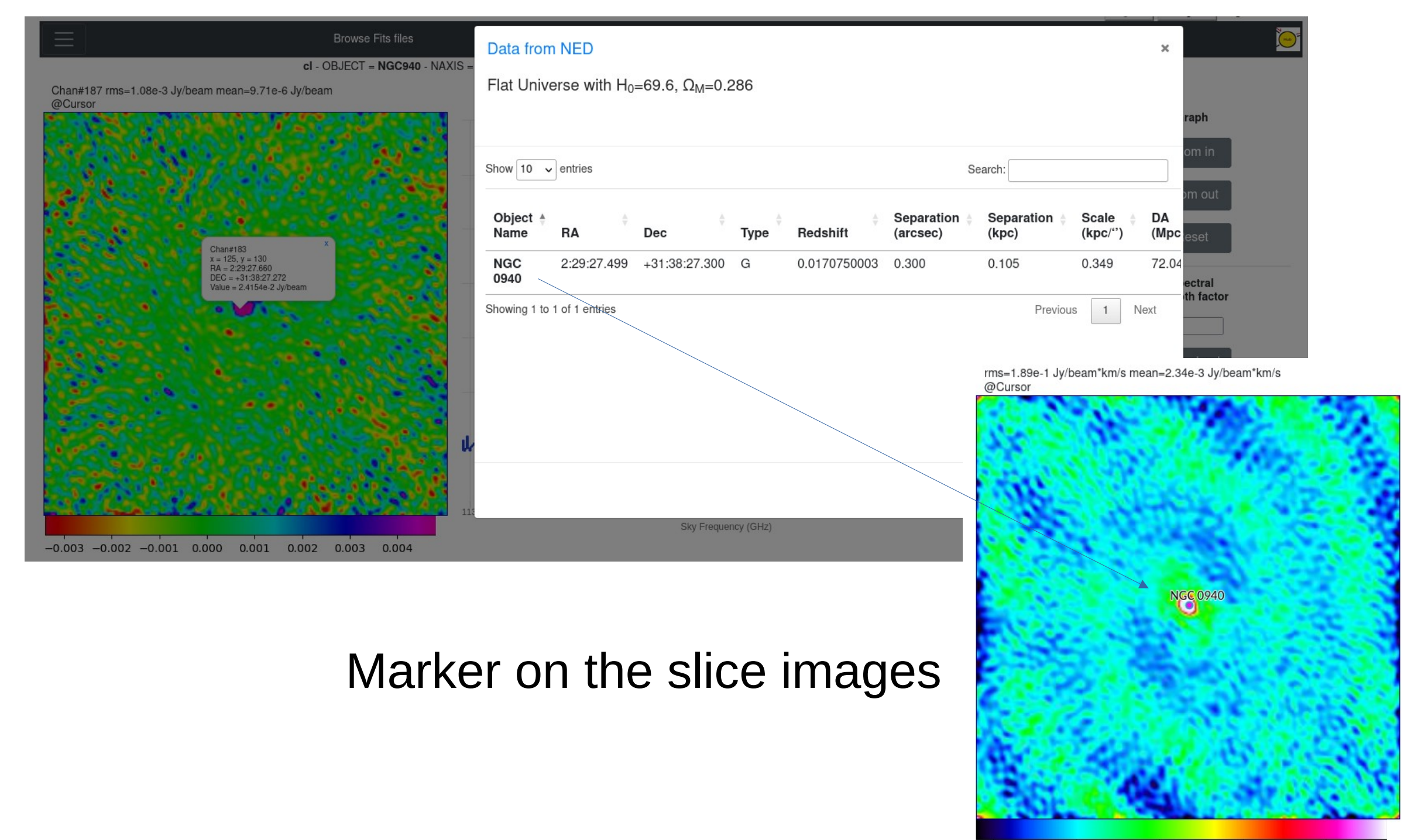

 $-0.5$ 

 $0.0$ 

 $0.5$ 

 $1.0$ 

 $1.5$ 

#### SAMP Interoperability PNG image in Aladin

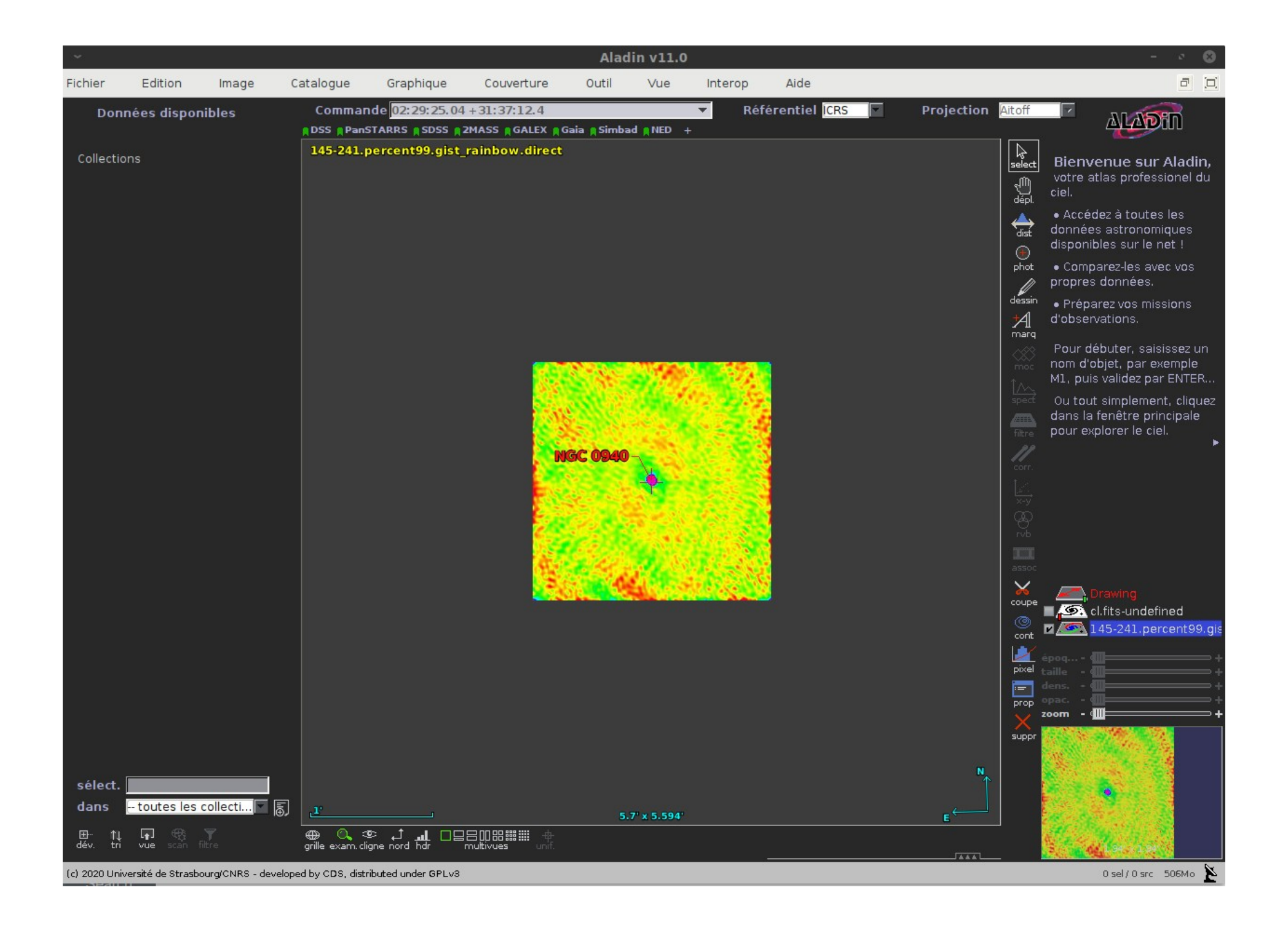

#### SAMP Interoperability FITS image in Aladin

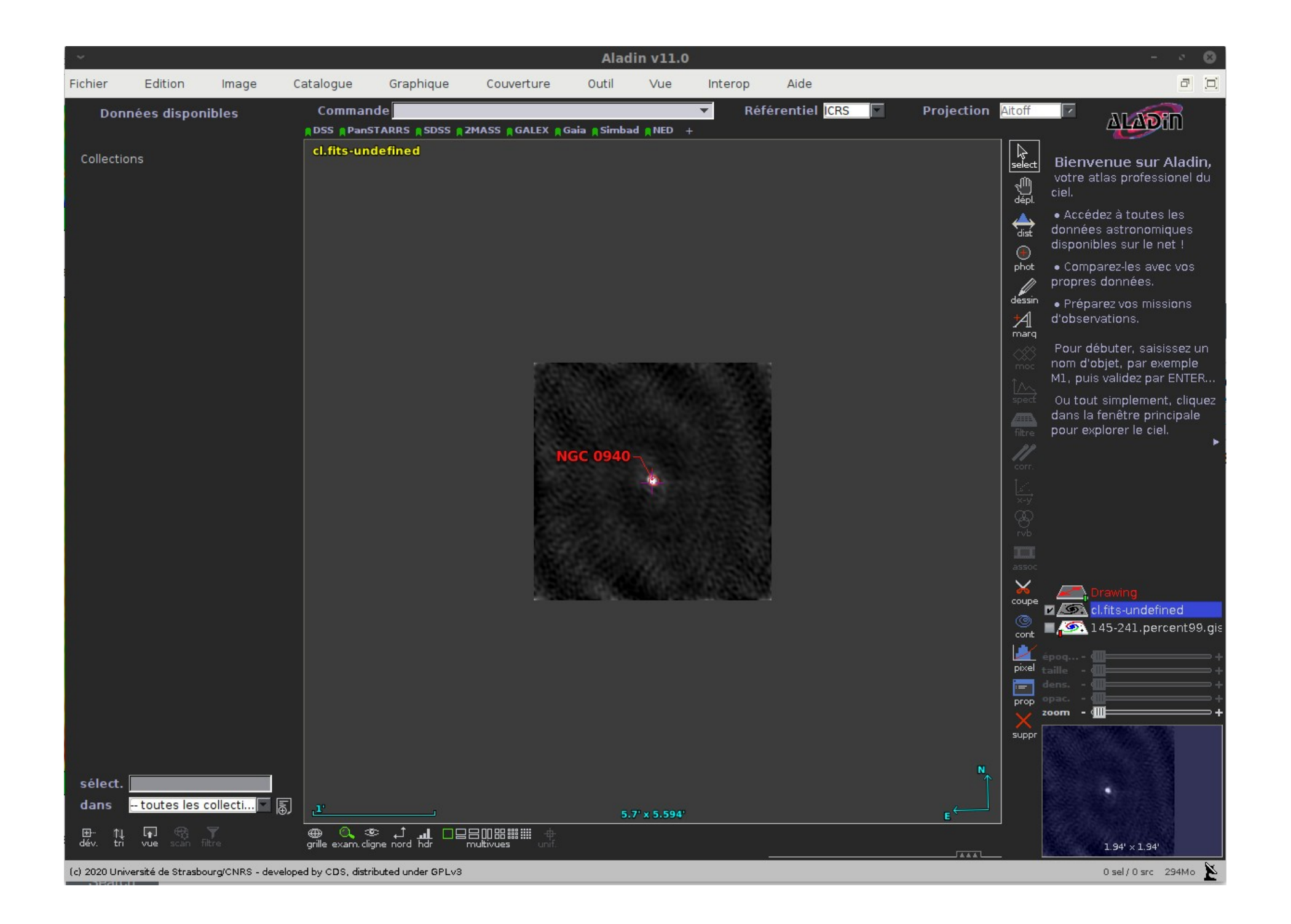

### YAFITS Spectro

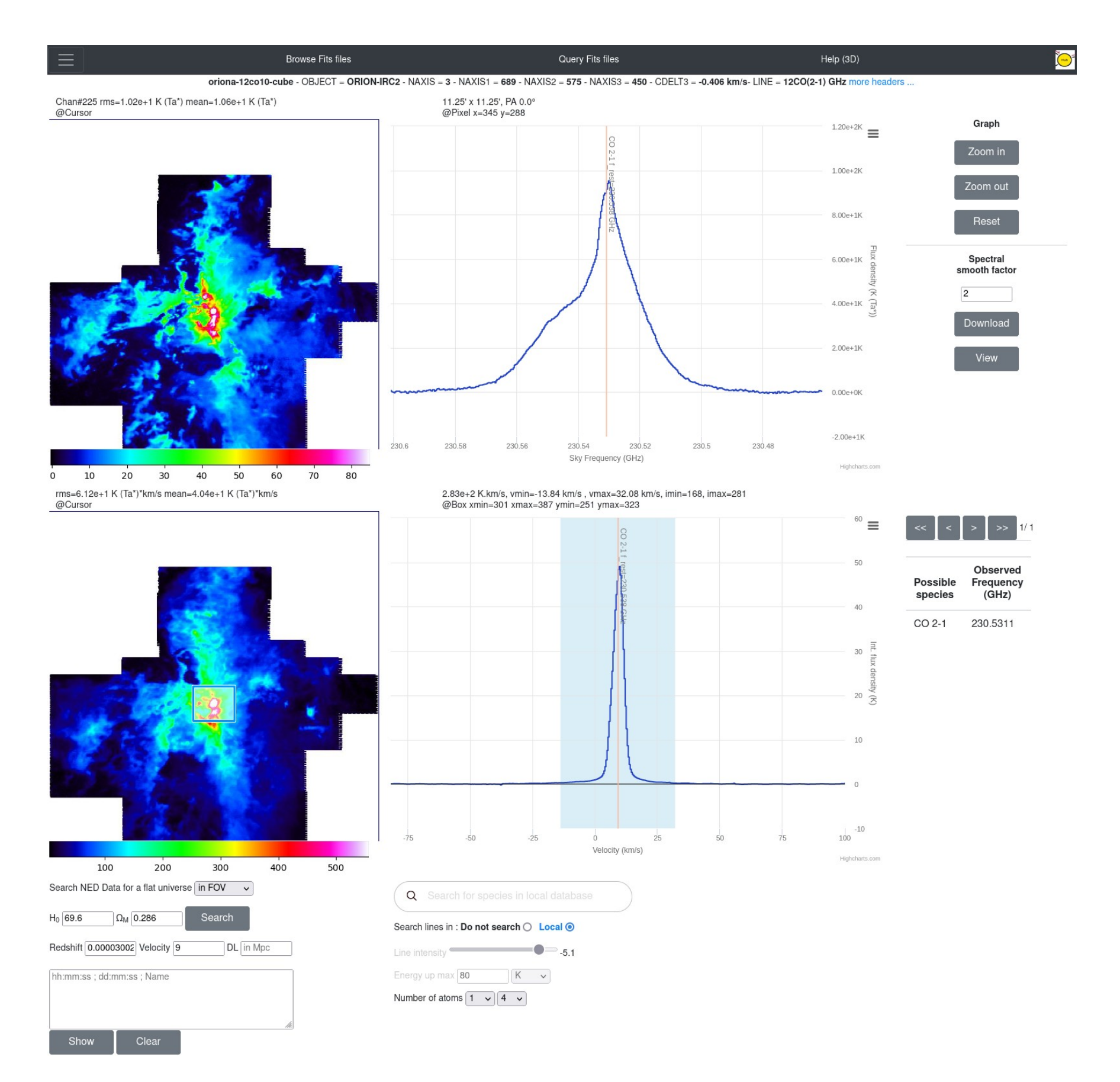

### YAFITS 2D

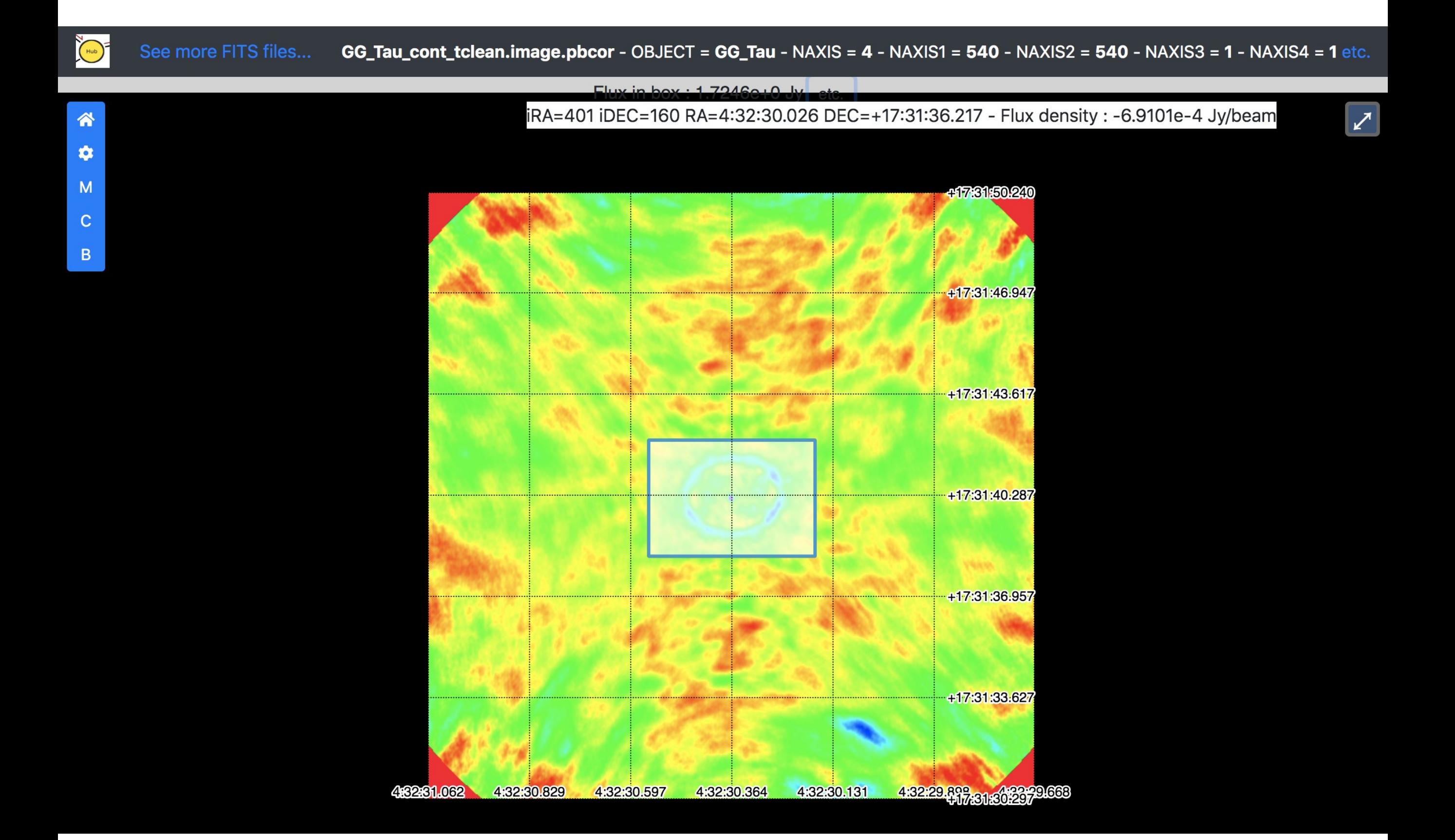

### YAFITS 2D

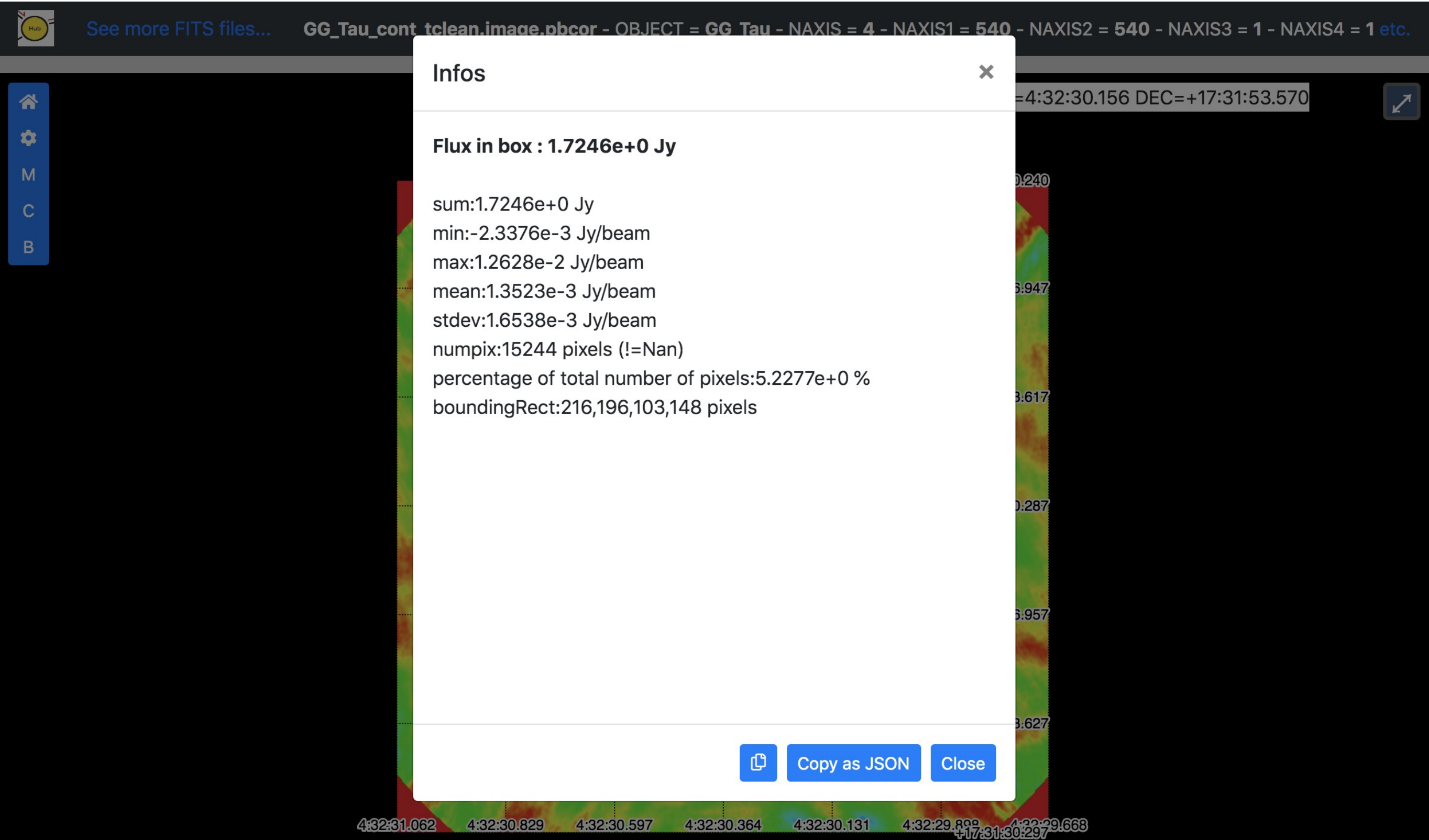

#### YAFITS 2D and 3D Gnomonic

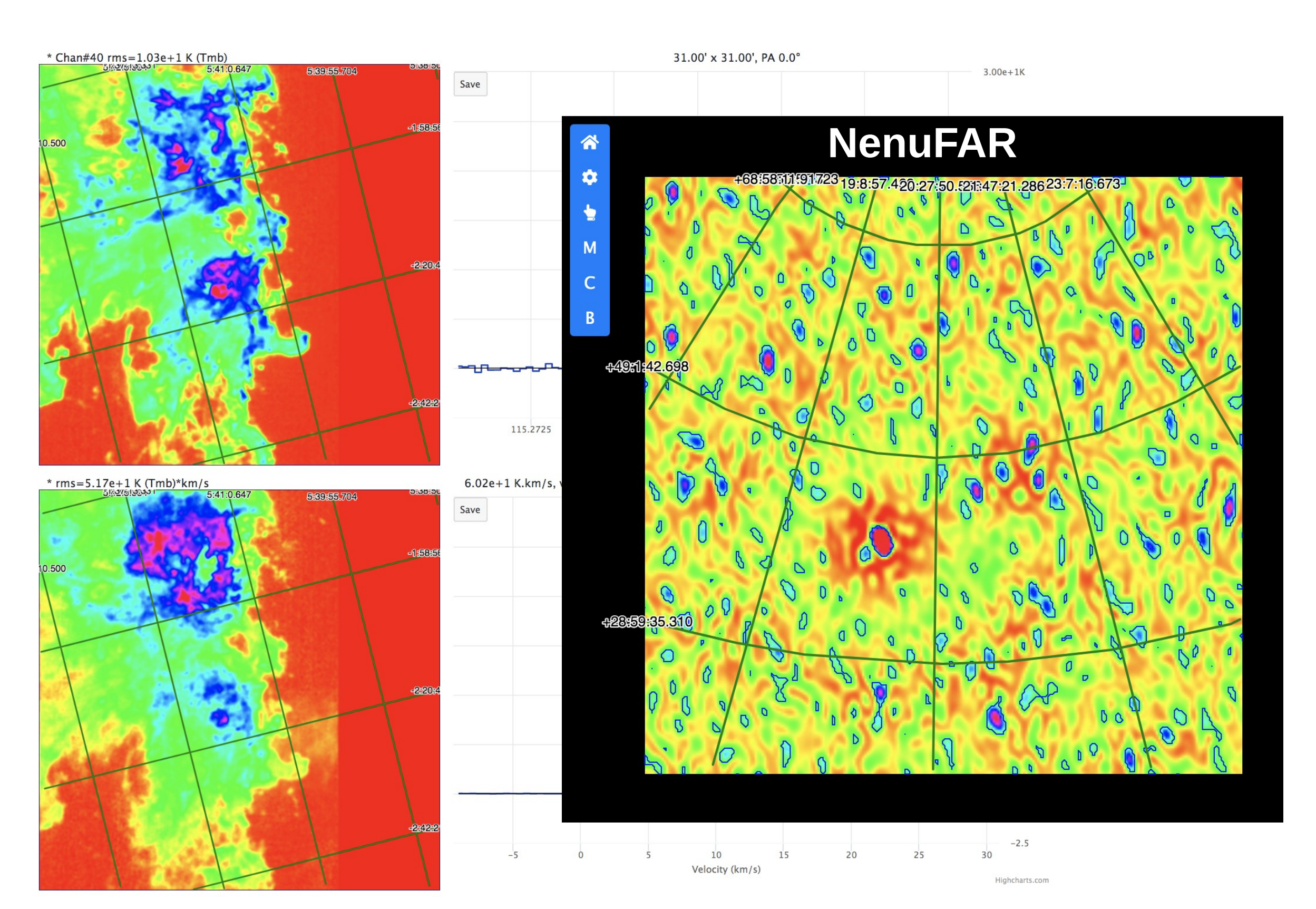

### YAFITS 1D

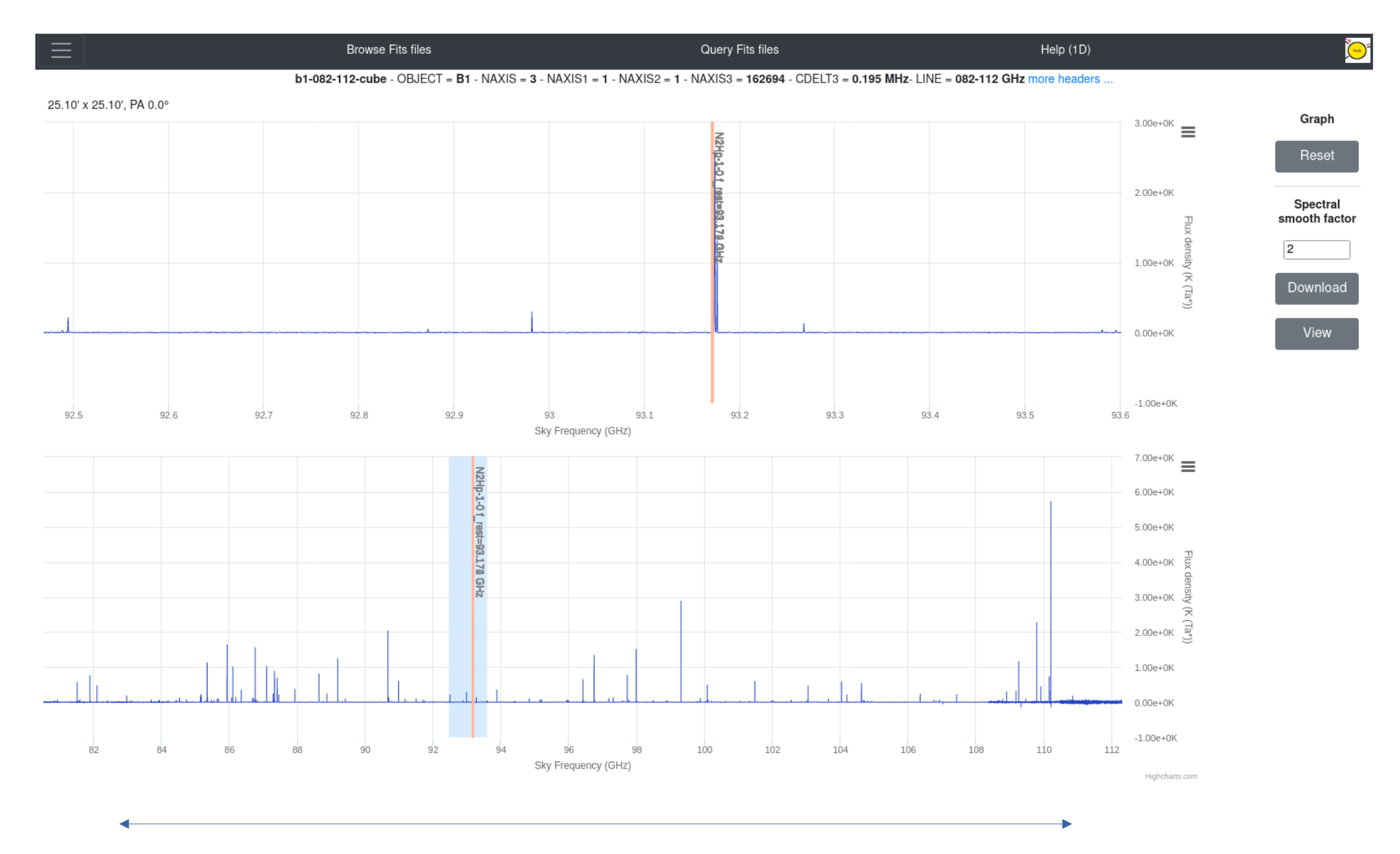

Full spectrum display

### YAFITS 1D

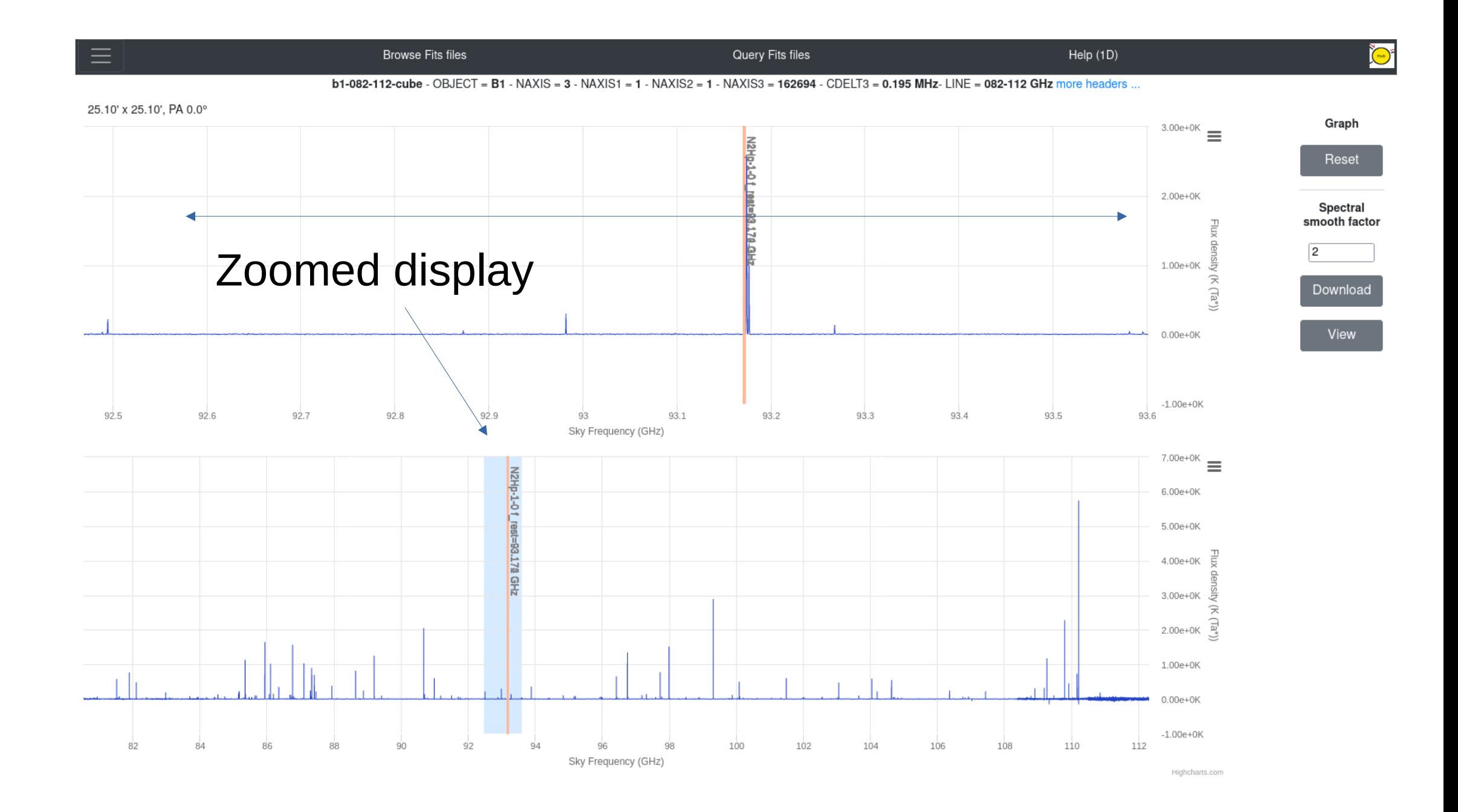

#### YAFITS 1D

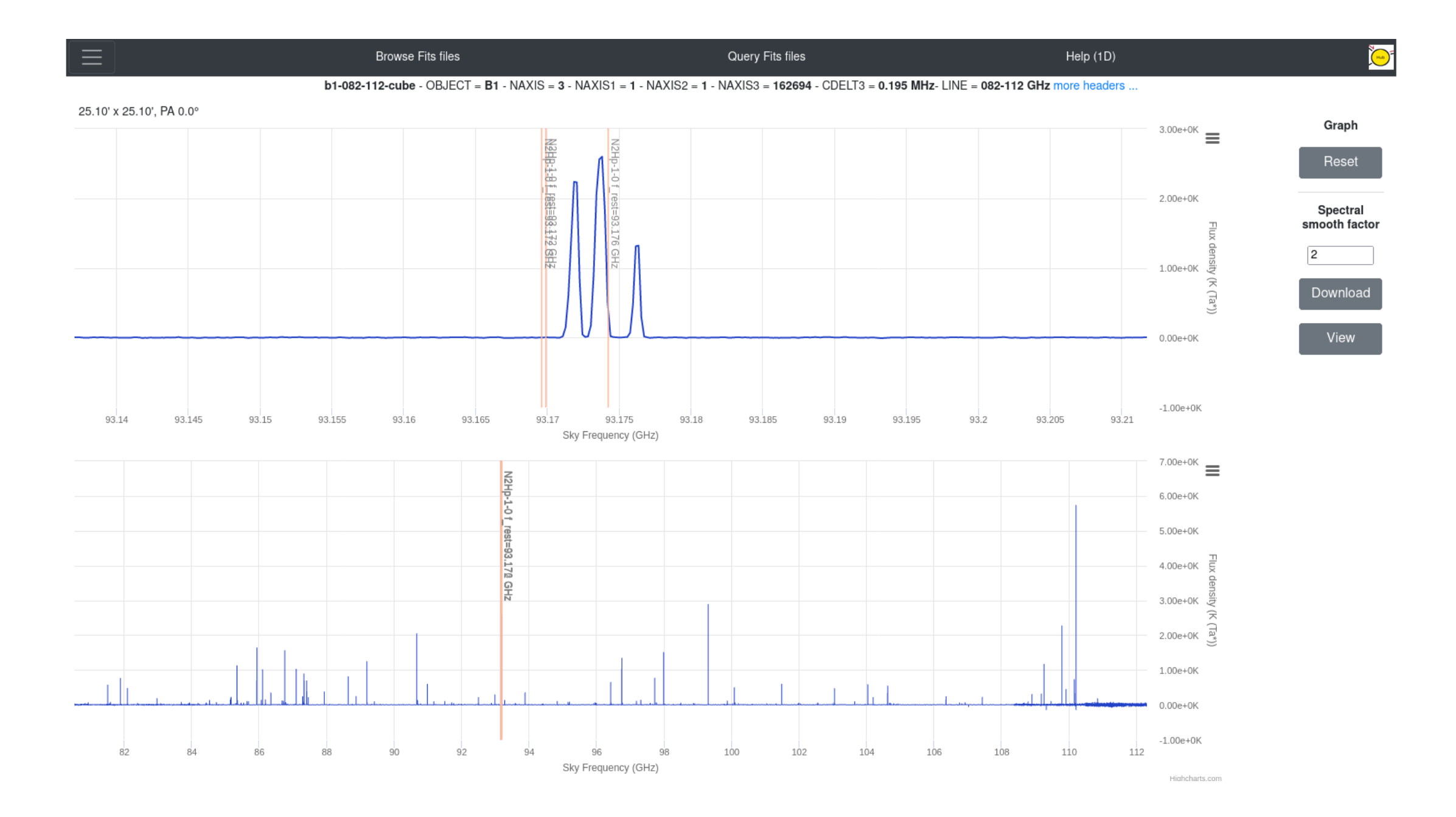

#### **Architecture, Technical aspects, Development environment, Install**

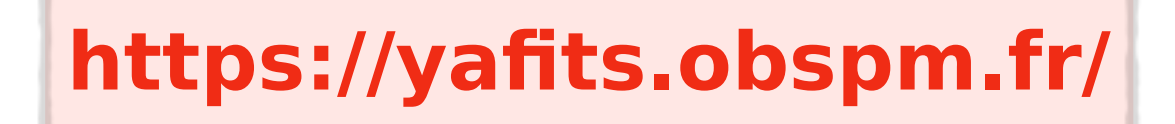

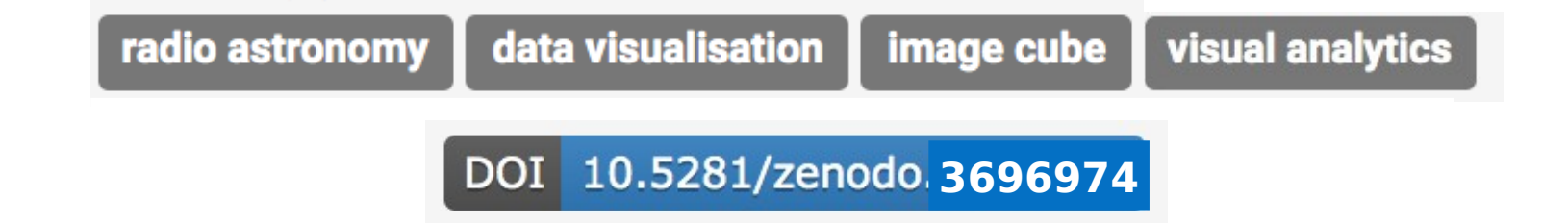

Deployed inside Docker

- No external dependency
- Easy configuration (PATH)

Uses external libraries : Highcharts (spectra) and Openlayers (Images)

Designed for radio-astronomy datacubes

Tested with ALMA, NOEMA data, but also MUSE and SITELLE,

#### **Technical evolution**

#### Server optimization

- Faster fits file loading time
- Faster image generation time

Installation on IRAM large programs database

 Development of a test suite for deployment on IRAM large program archive :

- Comparison of Yafits and Gildas output
- Non regression tests between Yafits versions

#### **Gildas / Yafits comparison**

- Tests are executed through a configurable script (bash, python + selenium)

- For each cube, some data are extracted from Yafits web Ui and stored in a JSON file ( statistics and values from images and spectra)

- The same data are extracted from the cube opened in Gildas into JSON files ( scripts in command line )

- Gildas is installed in a docker container for easy deployment on any host server

- Content of JSON files is compared and a summary is generated

#### **Gildas / Yafits comparison**

#### **Comparison between Yafits and Gildas**

#### target : Yafits current version v23.3.1

#### reference : Gildas version jun22a

**Total errors**  $\overline{0}$ 

#### 11157-n2hp10-pdbi 30m-cube

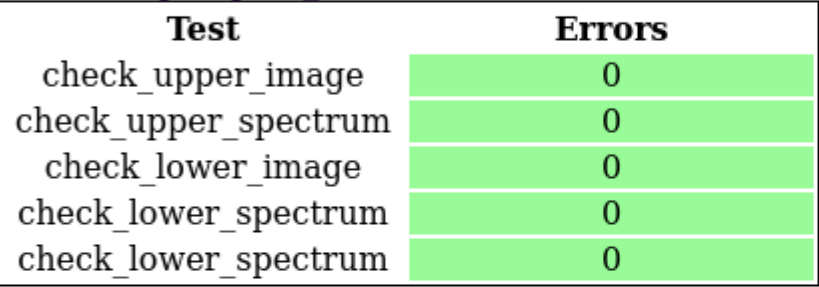

#### 12co10-cube-cube

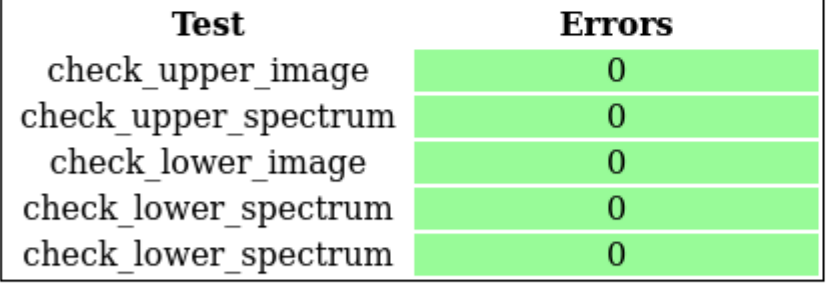

#### 12co21-cube-cube

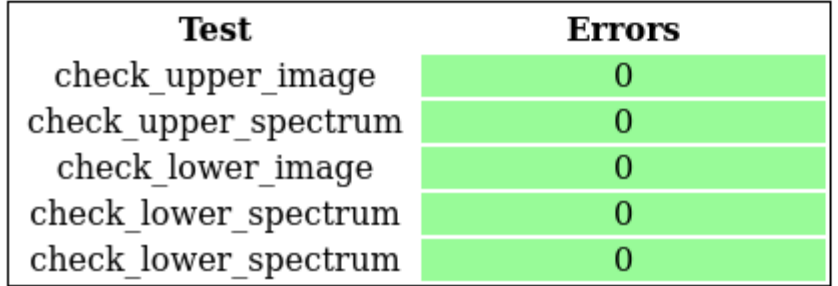

#### **Global results summary**

#### **Gildas / Yafits comparison**

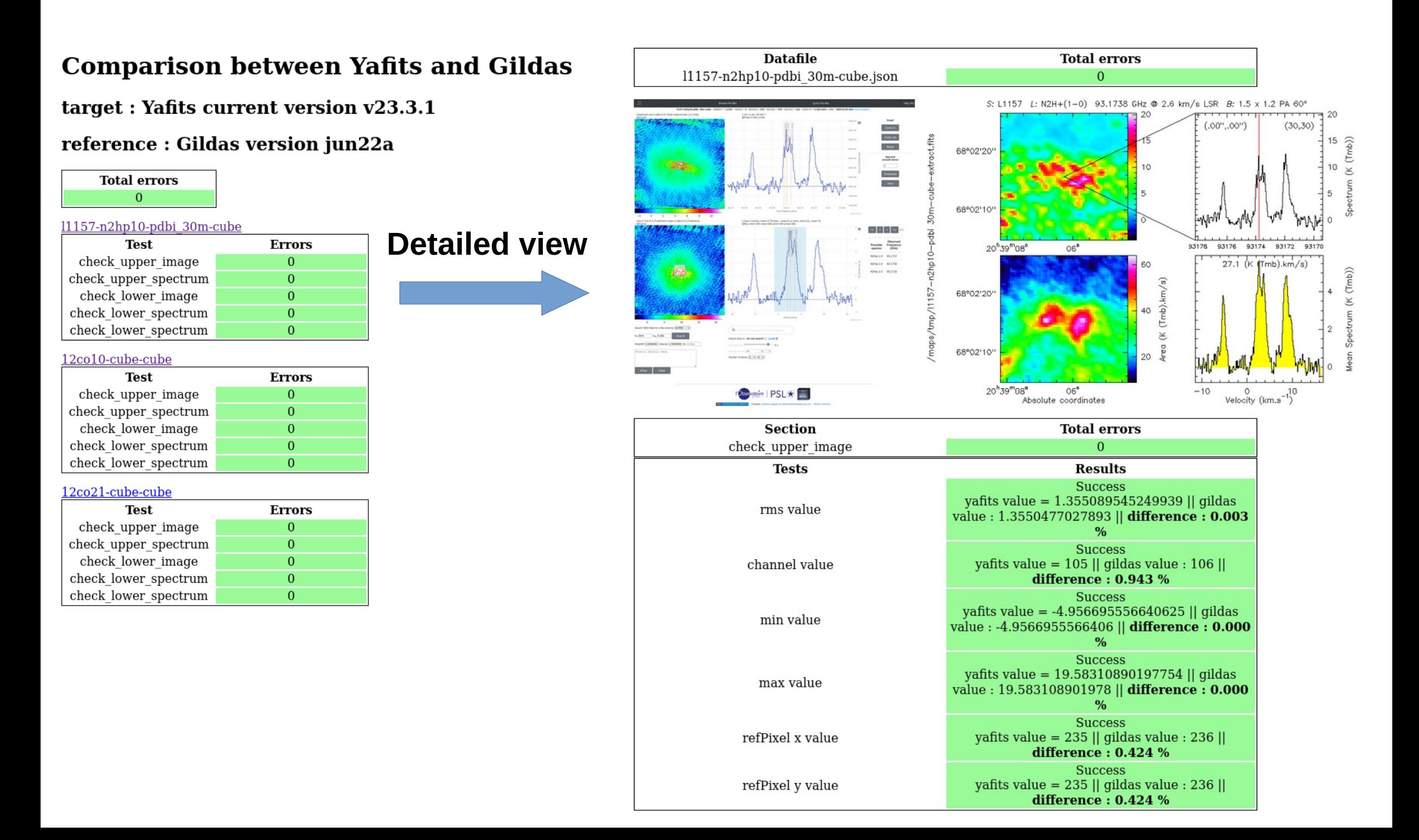

#### Yafits @ IRAM

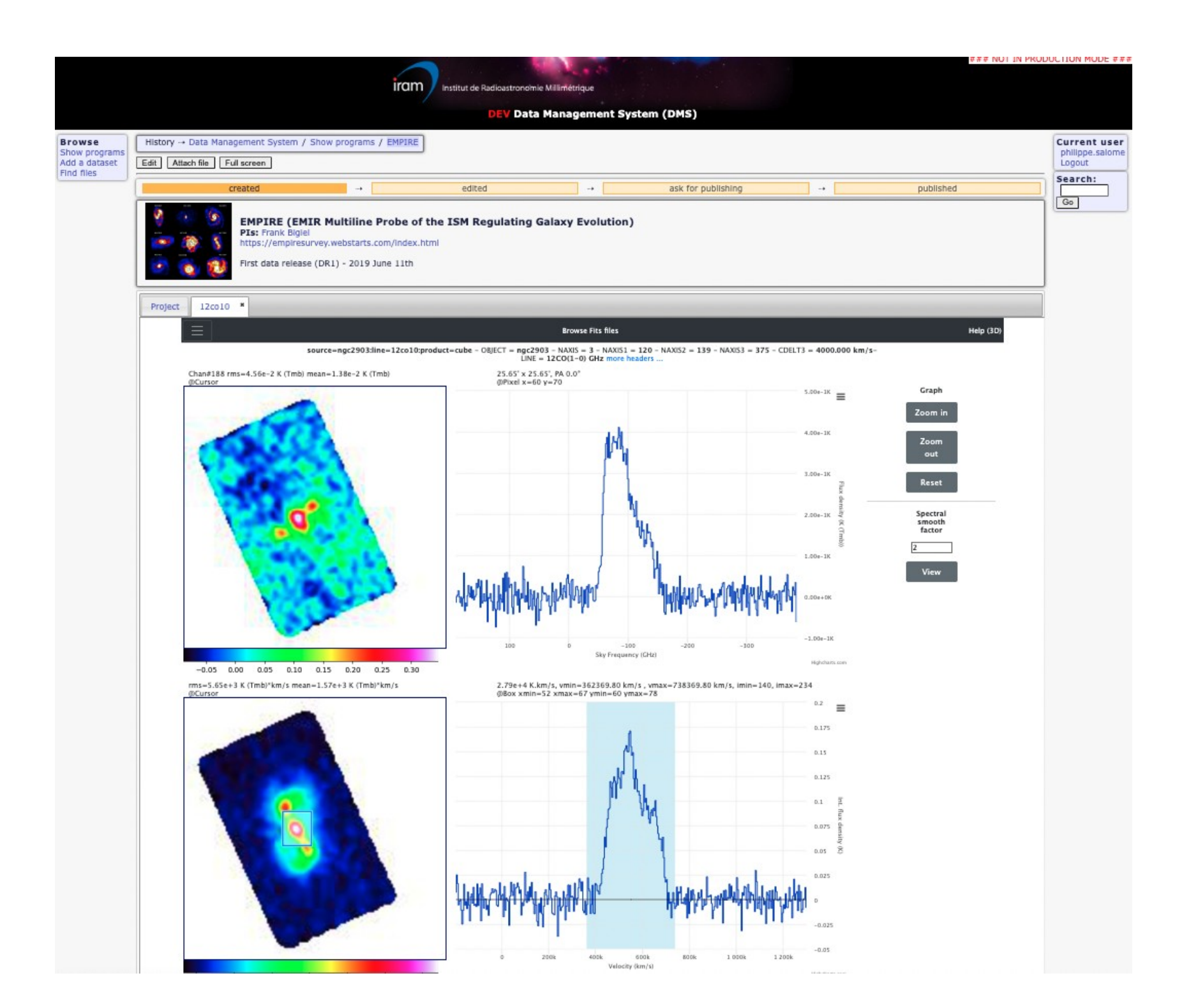

## **Next steps**

- Finalizing the integration of Yafits on **IRAM Large Program database**
- Work in progress : prototyping « Visualization of SKA data with high volume of users and high amount of data »
- Improving sources search interface
- Plugging an automated source detection software in Yafits (D. Cornu is joining the project)